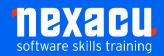

# **SharePoint - Advanced**

"Going beyond basic permissions to organise, preserve and secure documents in SharePoint"

Our Advanced level SharePoint course will take you through the basics of key governance and management features as an Introduction to Governance and information protection

In this course, you will learn to:

- Create and use managed metadata to classify your documents
- Create a content type to distribute corporate templates
- Create and Apply document retention labels to manage how long documents are retained
- Use Sensitivity labels and policy to restrict sharing and external access
- Explore SharePoint Site security

## **Detailed Content**

### **Taxonomy**

Overview
Planning
Create a Taxonomy manually
Import from Excel via CSV
Apply to a library and documents
Create views to filter and Group fi

Create views to filter and Group files based on metadata

#### **Content Types**

Overview

Create a document-based Content Type
Upload a document template
Add extra metadata columns (incl create Site Column
and using Taxonomy)
Add Information Management Policy settings

Publish a Content Type
Add to a library

#### **Library and Site level Settings**

Overview

Record Declaration/In Place record management Document ID

# **Retention Labels and Policy**

Overview

Create Retention Label Publish Retention Label

Applying a Retention Label to a document Applying a Retention label to a library

# **Sensitivity Labels/Information Protection**

Overview

Create and Apply Sensitivity labels

Create policy to restrict sharing and external access Document Information Protection Policy

#### Security

Overview

Differences in Security between types of sites Using and breaking Inheritance

Groups

Custom permission levels

# Overview of other Document management and security features

Data Loss prevention E-discovery

Aust: nexacu.com.au E: info@nexacu.com Global: nexacu.com